## **MODELADO Y SIMULACIÓN 2014 EJERCICIOS 1, 2, 3.1 y 3.2**

İ

**Proyecto 1.** Usar el método de Euler para obtener la variación de la intensidad con el voltaje (cinética) en los canales de potasio y sodio. Una posible implementación:

•Escribir una función K\_v*(t,V)* que tenga como variables de entrada el tiempo y el voltaje, y devuelva la corriente producida en el canal.

•K\_v*(t,V)* deberá llamar a otra que calcule la variación de *n* con el tiempo por un método numérico, Euler por ejemplo.

•Dibujar la respuesta para potenciales (diferencia de potencial) en la membrana de -30mV. Repetirlo hasta potenciales de 30mV con incrementos de 10 mV.

•*(datos en la siguiente diapositiva)*

**Proyecto 2.** Trataremos de implementar el modelo de Hodgkin-Husley para neuronas. En concreto, hacer lo siguiente:

•Escribir una función h\_h*(t,I\_inj)* que tenga como datos de entrada un intervalo de tiempo *t*, y una constante que represente la corriente de inyección, y que devuelva el valor de *V* para cada *t*. Valor inicial de *V : a)* 10 mV y *b) -10mV*.

•Dibujar *V* frente a *t* para valores de la corriente de inyección: 5, 10, 15 y 50 A/cm<sup>2</sup>

Hay que escribir código para implementar las 4 ecuaciones del modelo. Los valores de *n, m* y *h* se obtienen de las ecuaciones de sus variaciones temporales, resolviéndolas numéricamente (Euler), y luego se introducen en la primera ecuación.

Los valores de las constantes y los parámetros que hay que utilizar son los siguientes:

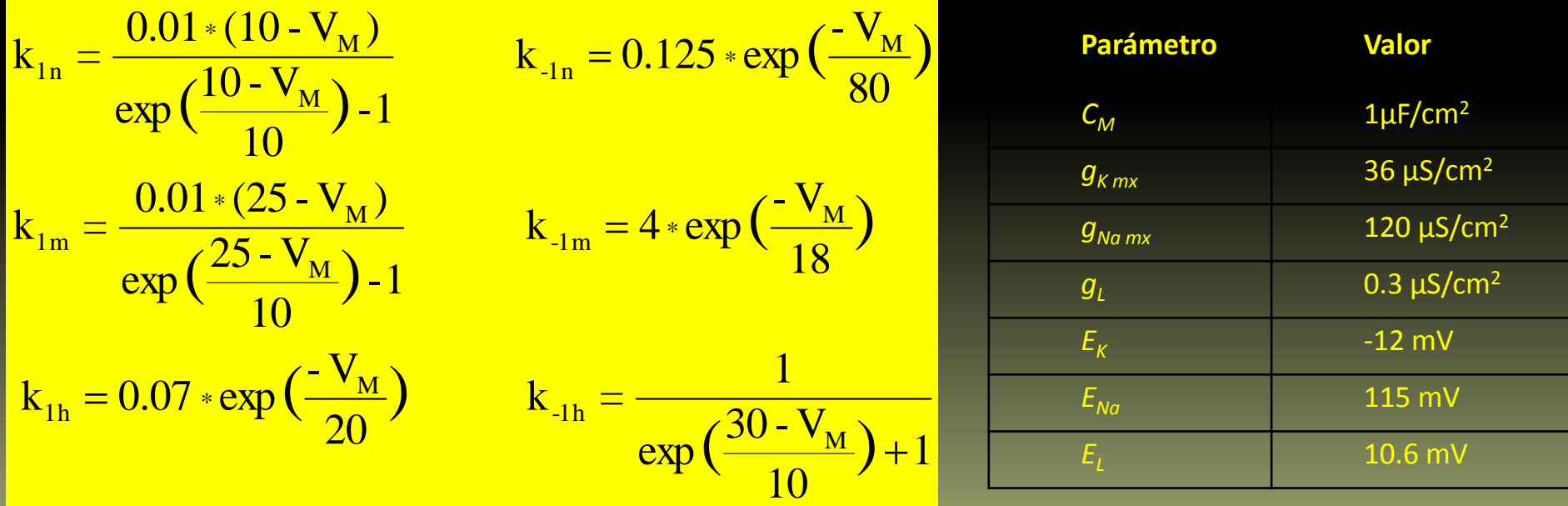

## **Proyecto 3.1**

•Implementar las ecuaciones del movimiento bajo fuerzas centrales, resolviéndolas numéricamente con RK2.

•Ejecutar el programa con los siguientes datos iniciales y parámetros:

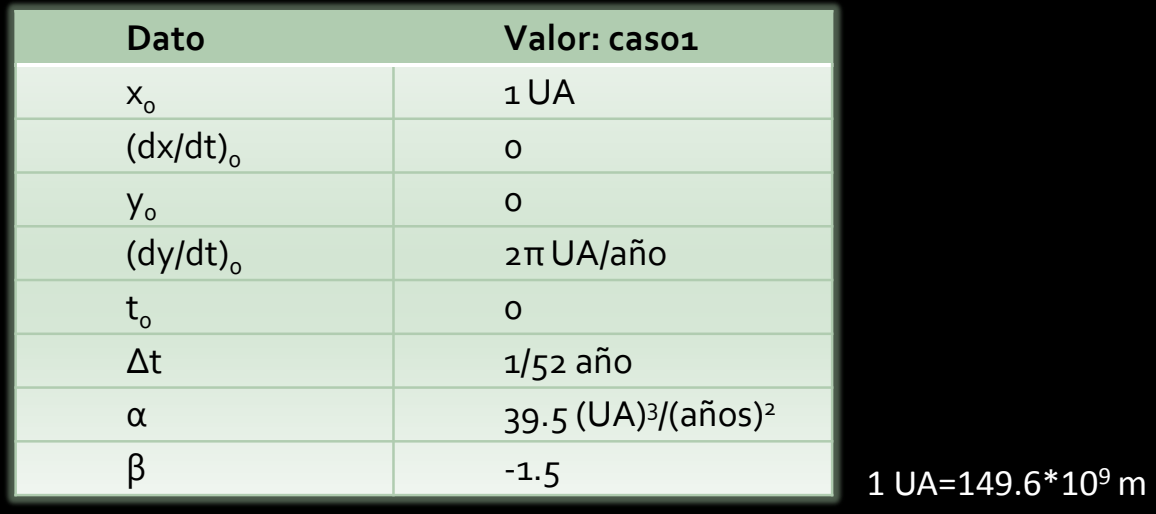

•Representar en un gráfico *xy*, los resultados obtenidos.

- •¿ qué podemos decir de la velocidad del planeta inspeccionando la figura?
- •¿ de qué depende que la órbita fuera de radio menor?
- •¿ cómo conseguimos que la órbita no sea cerrada?

## **Proyecto 3.2** Comprobación de las leyes de Kepler.

Ejecutar el programa de fuerzas centrales para los dos siguientes conjuntos de valores:

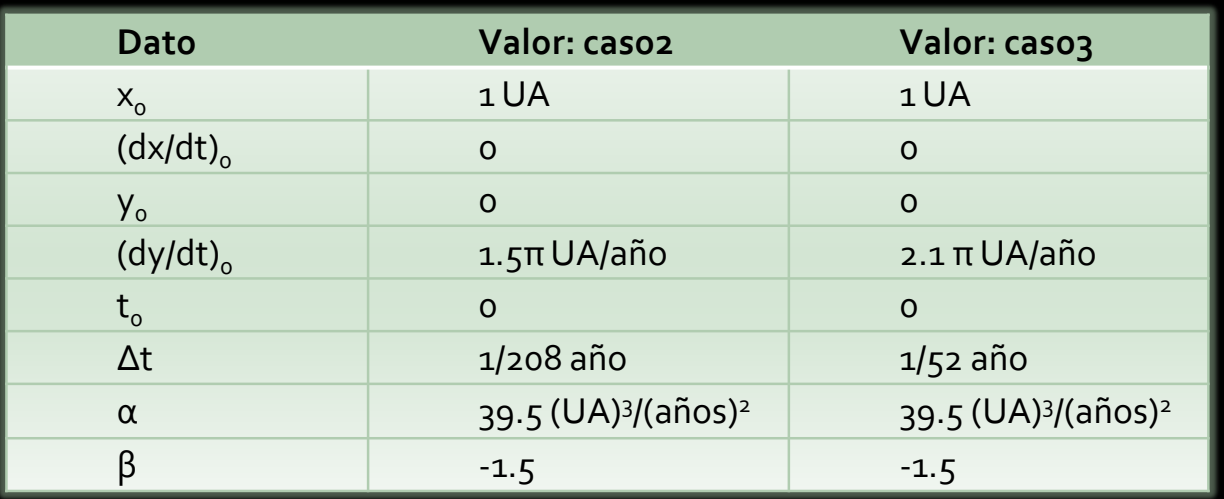

•Utilizar el caso 2 para comprobar la 1ª y la 2ª ley de Kepler.

•Utilizar caso1, caso2 y caso 3 para comprobar la 3ª ley de Kepler.